```
\ln[1] := SetDirectory<sup>["</sup>/www/user/fdahl/papers/Conjugation/"];
      << kappaLib.m
      << Petrov.m
```
KappaLib v1.1

Petrov routine loaded

## **Class II: (2bar(2) 1bar(1))**

```
In[4]:= B =
     0 0 0 1 0 0
      0 0 0 0 1 0
      0 0 0 0 0 1
      1 0 0 0 0 0
      0 1 0 0 0 0
     0 0 1 0 0 0
               ;
In[5]:= V =
     sigma1 tau1 1 0 0 0
      -tau1 sigma1 0 1 0 0
       0 0 sigma1 tau1 0 0
       0 0 -tau1 sigma1 0 0
        0 0 0 0 sigma2 tau2
                 0 0 0 0 -tau2 sigma2
                                    ;
```

```
In[6]: Eigenvalues [V]
```

```
Out[6] = \{ \text{signal - i tau1, sigma1 - i tau1, sigma1 + i tau1, \}sigma1 + ä tau1, sigma2 - ä tau2, sigma2 + ä tau2<
```
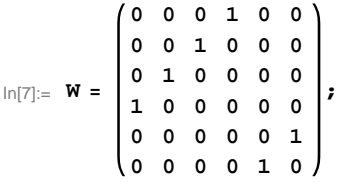

```
\ln[8] := Eigenvalues [W]
```

```
Out<br>[8]= \{-1, -1, -1, 1, 1, 1\}In[9]:= H* See FindSPermutations.nb *L
     S =
         0 0 0 1 0 0
         0 0 1 0 0 0
         0 0 0 0 0 1
         1 0 0 0 0 0
         0 1 0 0 0 0
         0 0 0 0 1 0
                        ;
```
## **Check that S is in the set mathcal(S)**

```
In[10]:= Transpose@SD.B.S  W
```
Out $[10]$ = True

## **Compute result**

```
\ln[11]: res = S.V.Inverse[S];
   res  MatrixForm
Out[12]//MatrixForm=
     sigmal -taul 0 0 0 0
     tau1 sigma1 0 0 0 0
      0 0 sigma2 0 0 -tau2
      0 1 0 sigmal taul 0
      1 0 0 -tau1 sigma1 0
      0 0 tau2 0 0 sigma2
```
 $In[13]:=$  **Petrov**[res]

Out[13]//MatrixForm=

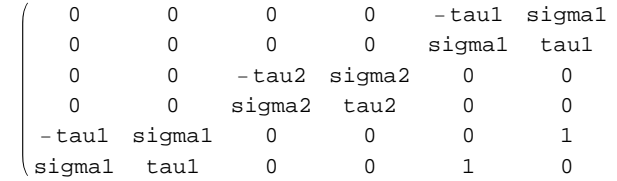

## **Export notebook as .pdf**

 $\ln[14] :=$  **NotebookPrint** [SelectedNotebook [], **"wwwuserfdahlpapersConjugationnotebooksClassII.pdf"D**